## SAP ABAP table J\_1BDOCTYPES {Nota Fiscal Document Types}

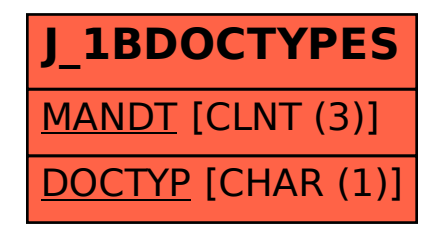